# **Pearson Edexcel Level 2**

## **Certificate in Digital Applications Unit 1: Developing Web Products**

9 May - 13 May 2016<br> **Time: 2 hours 30 minutes**<br> **DA201/01** 

Paper Reference

**You must have:** A computer workstation, appropriate software, ASSETS folder containing data files and EVALUATION.doc, blank paper for design work

### **Instructions**

- **•** Complete **all** activities.
- **•** You must **not** use the internet during this test.

## **Information**

- **•** There is **ONE** task in this examination paper, containing **TWO** activities.
- **•** The ASSETS folder in your user area includes all the content and information you need.
- **•** The invigilator will tell you where to store your work.
- **•** You may use blank paper for design work.
- **•** The total mark is **50**.
- **•** The marks for **each** activity are shown in brackets – *use this as a guide as to how much time to spend on each activity.*

## **Advice**

- **•** Read the task and instructions on pages 2–4.
- **•** Save your work regularly.
- **•** Check your work.

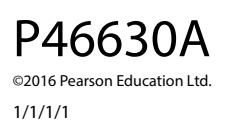

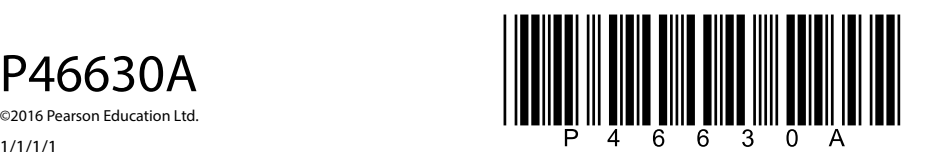

*Turn over* 

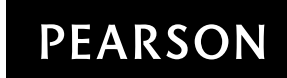

### **CLIENT BRIEF**

The *missbee* campaign is a national organisation that wants to protect the UK's bee population.

*Missbee* requires a website to encourage both adults and children to join the campaign and take part in activities to save our bees.

The basis for the content and information for the website can be found in the ASSETS folder.

#### **Overall site requirements**

- Four pages:
	- home page, including a news section
	- kids page
	- campaign page, linking to:
		- beekeeping page
- The page size should be 1366 x 1000 pixels. Vertical scrolling is acceptable.
- The kids page should specifically appeal to children aged 6 to 12 years. The other pages in the website should appeal to all ages.
- Facts about the *missbee* campaign should be taken from the INFO.rtf file. This text may be edited.
- Images to be taken from the ASSETS folder.
- Accessibility features for visually impaired users.
- An appropriate and consistent design across the website.

#### **Other requirements**

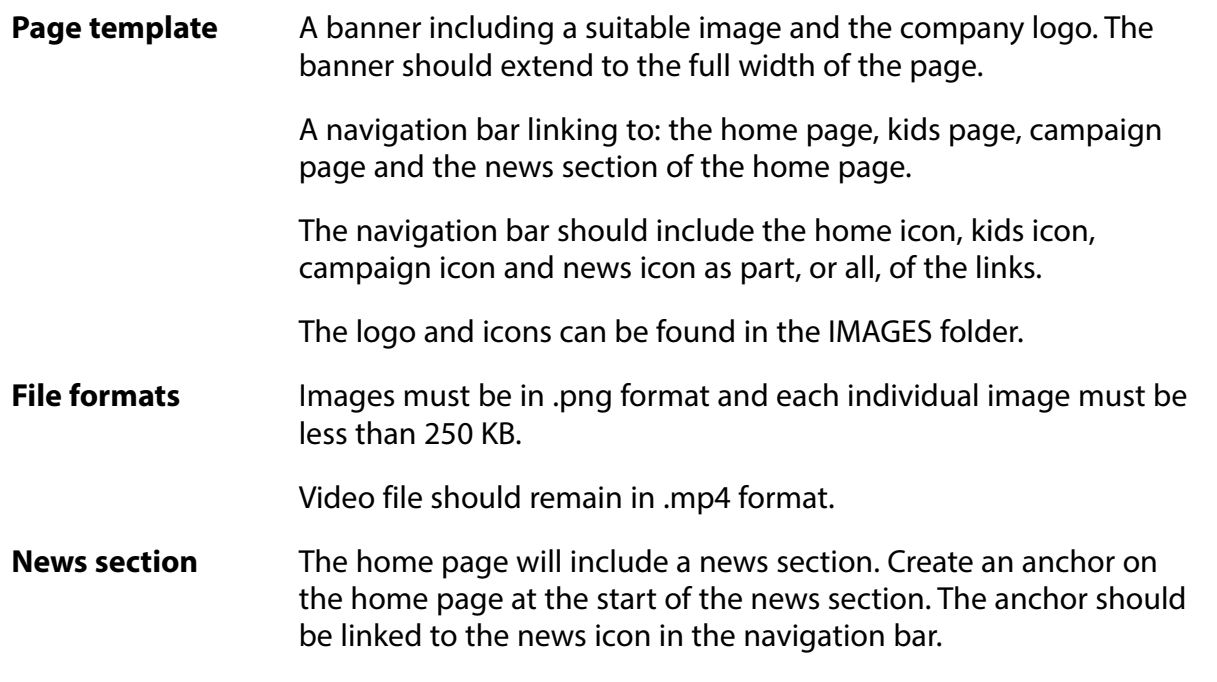

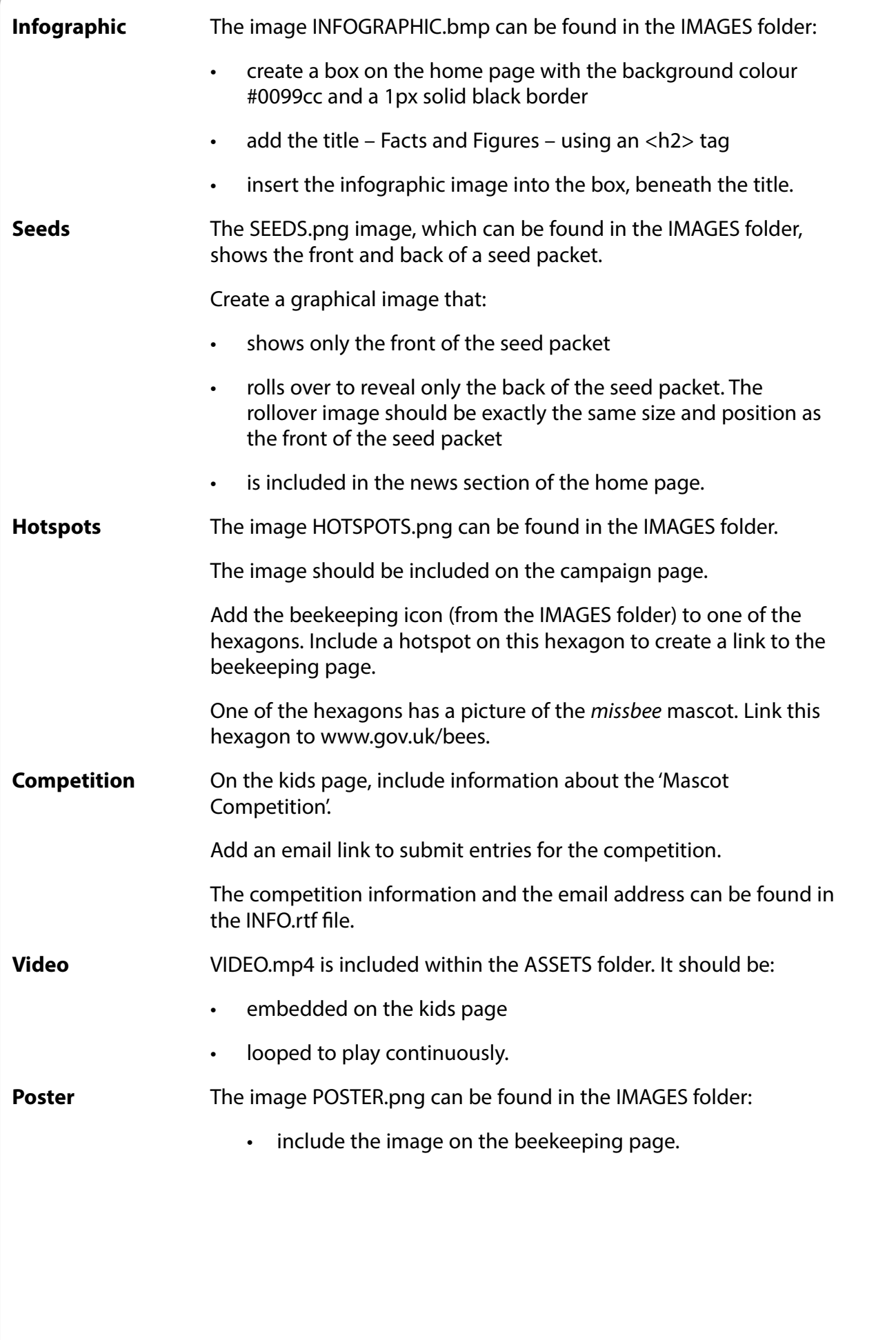

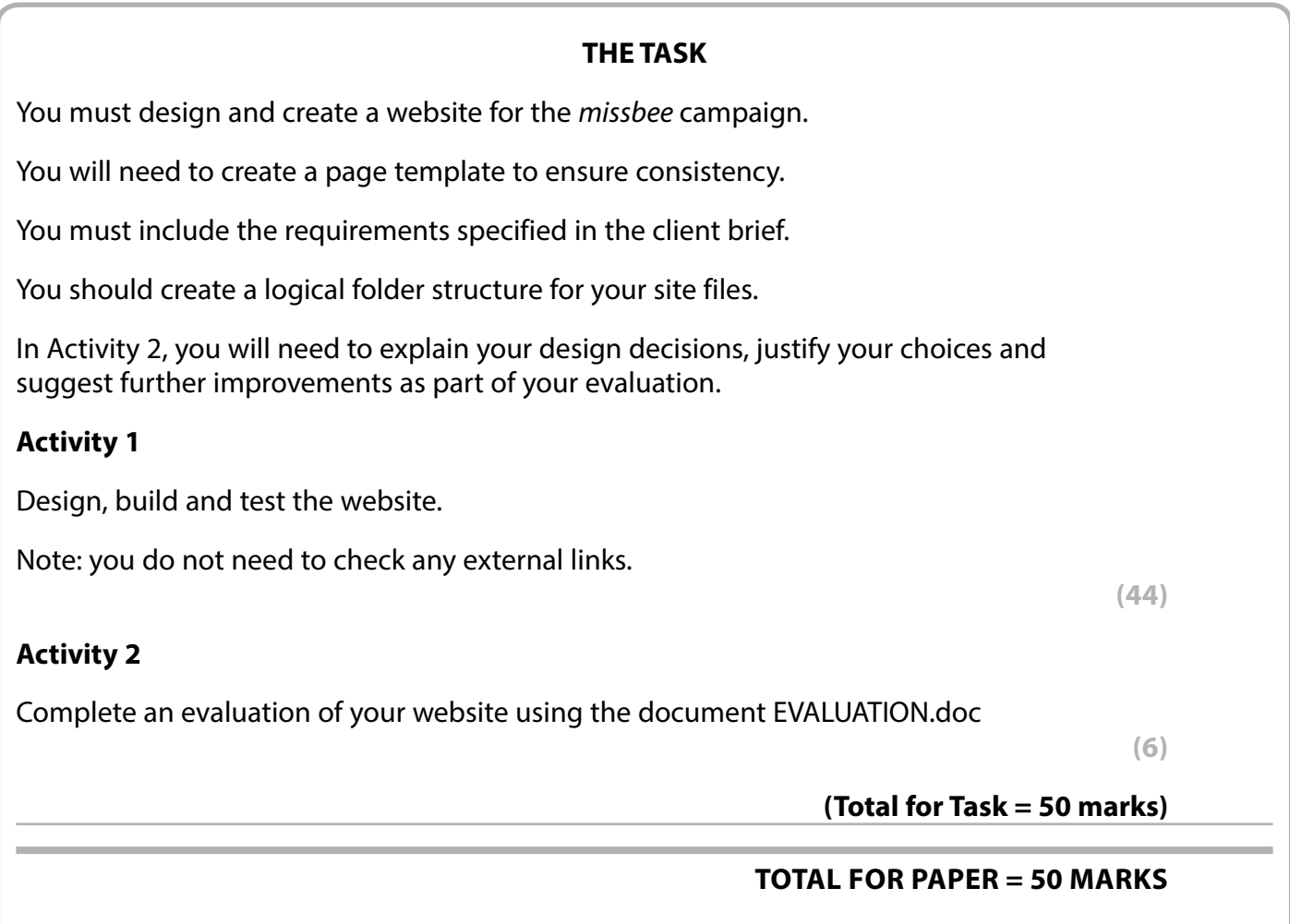